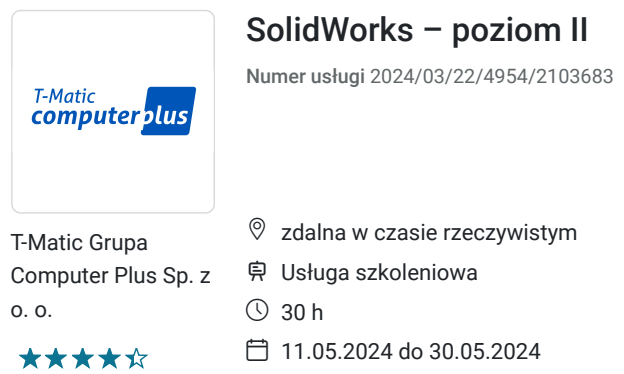

2 400,00 PLN brutto 2 400,00 PLN netto 80,00 PLN brutto/h 80,00 PLN netto/h

# Informacje podstawowe

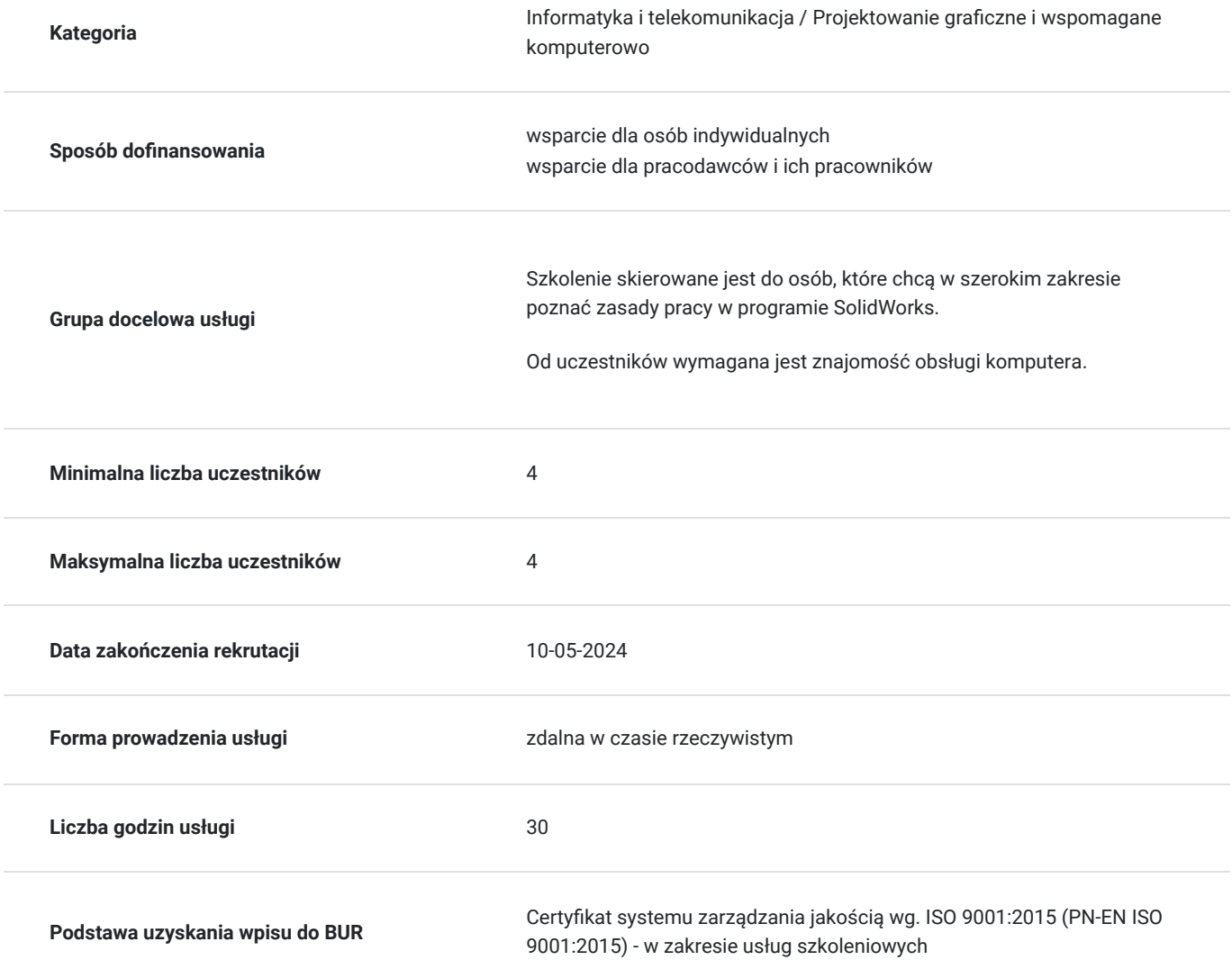

### Cel

#### **Cel edukacyjny**

Usługa "SolidWorks – poziom II" przygotowuje do samodzielnego tworzenia projektów z wykorzystaniem programu SolidWorks.

### **Efekty uczenia się oraz kryteria weryfikacji ich osiągnięcia i Metody walidacji**

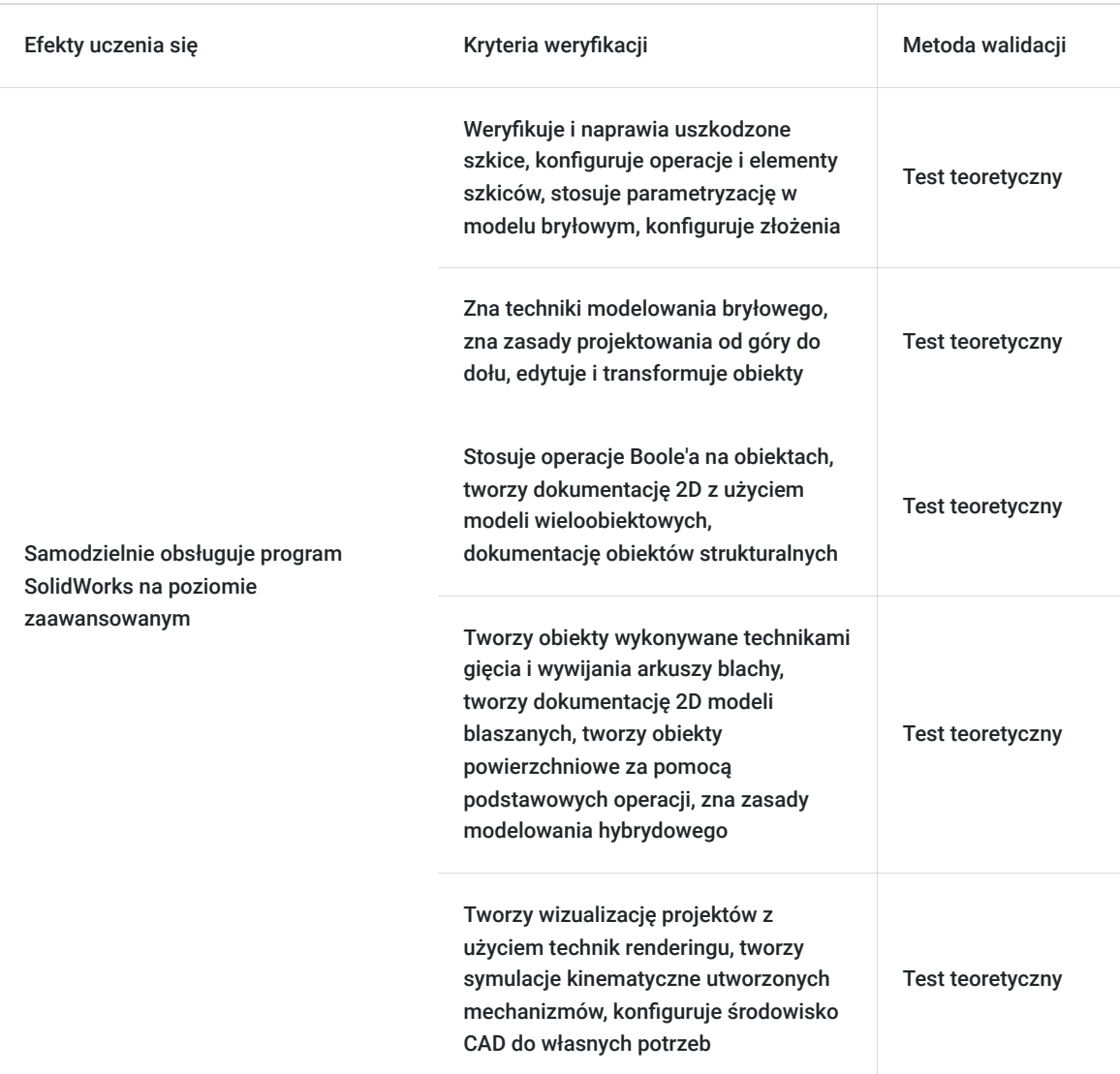

### Kwalifikacje

### **Kompetencje**

Usługa prowadzi do nabycia kompetencji.

#### **Warunki uznania kompetencji**

Pytanie 1. Czy dokument potwierdzający uzyskanie kompetencji zawiera opis efektów uczenia się?

Tak

Pytanie 2. Czy dokument potwierdza, że walidacja została przeprowadzona w oparciu o zdefiniowane w efektach uczenia się kryteria ich weryfikacji?

Tak

Pytanie 3. Czy dokument potwierdza zastosowanie rozwiązań zapewniających rozdzielenie procesów kształcenia i szkolenia od walidacji?

### Program

#### **Szkolenie zaawansowane (30h):**

- Weryfikacja i sposoby naprawy uszkodzonych szkiców. Lokalizacja błędów szkicu i metody ich skutecznego usuwania.
- Konfigurowanie operacji i elementów szkiców.
- Parametryzacja w modelowaniu bryłowym.
- Konfigurowanie złożeń. Tworzenie części w kontekście złożenia. Edytowanie części z poziomu złożenia.
- Wprowadzenie do techniki modelowania wieloobiektowego.
- Podstawy projektowania od góry do dołu.
- Budowa modeli wieloobiektowych na podstawie ich jednobiektowych odpowiedników.
- Edycja i transformacje obiektów.
- Operacje Boole'a na obiektach.
- Tworzenie dokumentacji 2D z użyciem modeli wieloobiektowych.

- Tworzenie modeli z użyciem narzędzi z grupy konstrukcje spawane (wstawianie członów konstrukcyjnych, przecinanie obiektów, wstawianie wzmocnień i zakończeń profili, rozszerzanie bibliotek profili, tworzenie własnych grup elementów).

- Tworzenie dokumentacji 2D obiektów strukturalnych (tworzenie list kompletacyjnych BOM).

- Tworzenie obiektów wykonywanych technikami gięcia i wywijania arkusza blachy. Tworzenie rozkrojów elementów, przygotowywanie dokumentacji technologicznej dla ploterów tnących.

- Przekształcania zwykłych konstrukcyjnych modeli bryłowych na modele technologiczne otrzymywane z arkusza blachy.
- Tworzenie dokumentacji 2D modeli blaszanych.
- Wprowadzenie do modelowania powierzchniowego i wielopowierzchniowego.
- Tworzenie obiektów powierzchniowych za pomocą podstawowych operacji.
- Modelowanie hybrydowe. Nadawanie grubości elementom powierzchniowym.
- Tworzenie wizualizacji projektów z użyciem techniki renderingu.

- Przeprowadzanie analiz masowych konstrukcji, nadawanie cech materiałowych obiektom, wyznaczanie podstawowych właściwości fizycznych opracowywanych obiektów.

- Tworzenie symulacji kinematycznych utworzonych mechanizmów.
- Konfiguracja środowiska CAD do własnych potrzeb. Dodawanie nowych modułów i składników systemu, tworzenie szablonów i arkuszy.
- Wymiana danych geometrycznych między systemami wspomagającymi prace inżynierskie.

Szkolenie realizowane w godzinach dydaktycznych.

### Harmonogram

Liczba przedmiotów/zajęć: 1

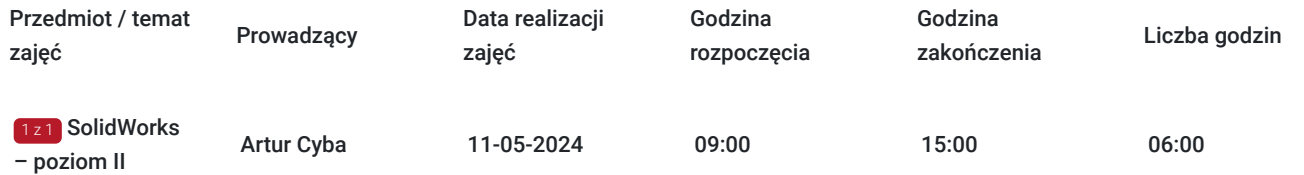

## Cennik

#### **Cennik**

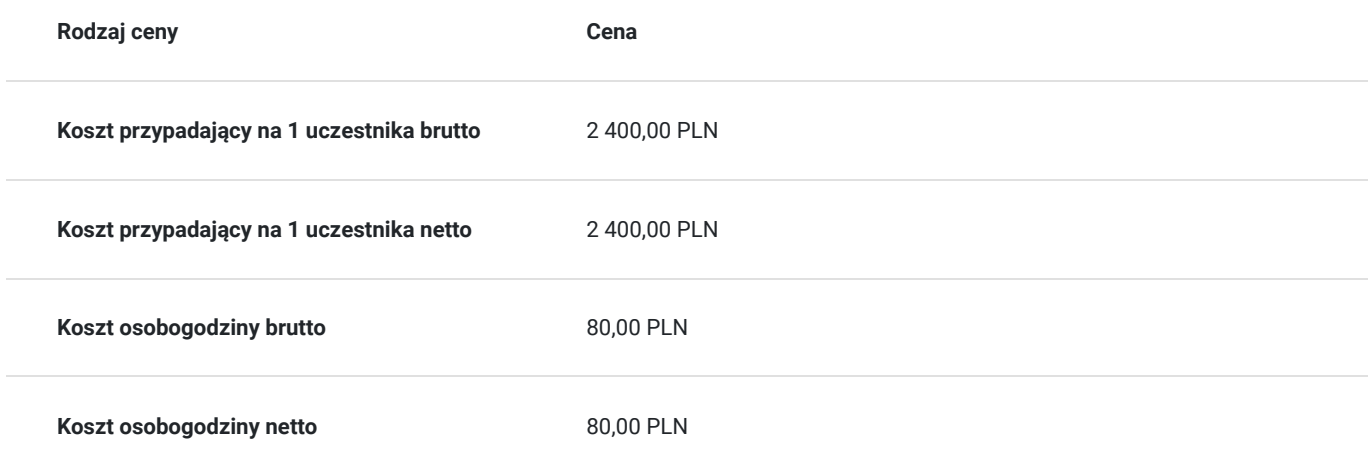

### Prowadzący

Liczba prowadzących: 1

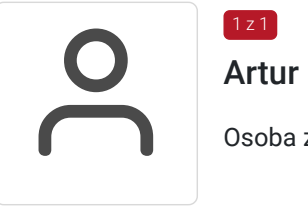

### Artur Cyba

Osoba z dużym doświadczeniem praktycznym. Posiada szerokie doświadczenie w pracy jako trener.

## Informacje dodatkowe

1 z 1

#### **Informacje o materiałach dla uczestników usługi**

e-book

#### **Warunki uczestnictwa**

Warunkiem uczestnictwa jest zebranie minimalnej 4 osobowej grupy. W przypadku, gdy liczba osób jest niewystarczająca wyznaczamy nowy termin oraz niezwłocznie informujemy o nim zapisanych uczestników.

Znajomość podstawy obsługi komputera, Pakietu MS Office.

#### **Informacje dodatkowe**

Lekcja trwa 45 minut dydaktycznych, a przerwy są elastyczne dostosowane do uczestników.

Zajęcia realizowane w godzinach dydaktycznych.

# Warunki techniczne

Do uczestnictwa w szkoleniu zdalnym uczestnik musi posiadać:

- Komputer/laptop z dostępem do Internetu
- Dowolną przeglądarkę internetową (np. Google Chrome, Firefox)
- Kamerę i słuchawki z mikrofonem przy komputerze stacjonarnym

Uczestnik otrzymuje przed szkoleniem link dostarczony mailem z informacją dot. szkolenia w trybie zdalnym.

Okres ważności linku umożliwiającego uczestnictwo w spotkaniu on-line do końca szkolenia.

#### **Zalecenia dla użytkowników szkoleń:**

stabilne i nieobciążone łącze (nie mniej niż 50Mbit/s)

### Kontakt

Dział

#### Dział Szkoleń

**E-mail** szkolenia@computerplus.com.pl **Telefon** (+48) 730 131 202